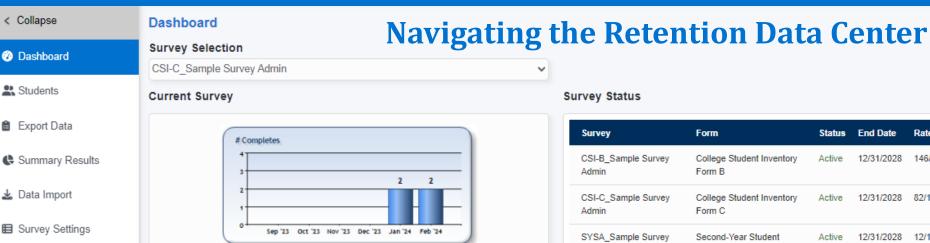

## Survey Status

| Survey                       | Form                                | Status | End Date   | Rate     |
|------------------------------|-------------------------------------|--------|------------|----------|
| CSI-B_Sample Survey<br>Admin | College Student Inventory<br>Form B | Active | 12/31/2028 | 146/1572 |
| CSI-C_Sample Survey<br>Admin | College Student Inventory<br>Form C | Active | 12/31/2028 | 82/1451  |
| SYSA_Sample Survey<br>Admin  | Second-Year Student<br>Assessment   | Active | 12/31/2028 | 12/18    |

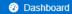

< Collapse

Students

- Provides an overview of recent survey administrations
- Survey **completion rate**
- Hyperlink to **incomplete** students list (email survey reminders directly from Retention Data center)
- Client Community links for helpful resources at each stage of the implementation process

# Students

- Access individual reports, including:
- Coordinator Report
- Advisor/Counselor Report
- Student Report
- Email student(s)
- Set parameters for viewing and accessing reports
- Filter students by specific criteria for outreach to subpopulations
- Record advising notes to document meetings, referrals & communications

#### Export Data

- Select and sort data fields to export for targeted communications
- Also includes Translated Data and Raw Data files

## Summary Results

- Generate aggregate reports, including:
- Summary and Planning Report(s)
- Summary Observations with Receptivity Report(s)
- Resource Library: Documents to assist you with
- **Configurations:** Allows you to add additional campus personnel, Your campus logo to the assessment, and Supplemental campus-defined auestions.

MvFilters: Adjust custom filters.

using the Retention Data Center.

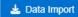

- Upload additional data (such as e-mail, advisor, freshman seminar course section, residence hall, etc.). This allows you to:
- Email survey invitations to students
- Track students who have not completed the assessment

## Survey Settings

- Customize your survey (College Student Inventory, Mid-Year Student Assessment, or Second-Year Student
- Select additional features to include in your survey administration:

Assessment).

- **Grouping Fields** to easily subgroup students
- Narrative text to appear on your student report
- Custom survey questions

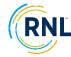